# **xbet99 como funciona**

- 1. xbet99 como funciona
- 2. xbet99 como funciona :site analise futebol virtual betano
- 3. xbet99 como funciona :7games baixar aplicativo para o celular

# **xbet99 como funciona**

#### Resumo:

**xbet99 como funciona : Bem-vindo ao mundo das apostas em mka.arq.br! Inscreva-se agora e comece a ganhar com nosso bônus exclusivo!** 

contente:

O que Happenson a apostas quando um jogo é adiado?

No passado 28 de novembro de 2024, o jogo de 1xBet 2 foi adiado fazendo com que apostadores se perguntassem o que aconteceria com suas apostas, segundo artigo 31 da {nn}:

"Se o 2 evento for interrompido, a aposta permanece aberta ou é devolvida dependentemente da xbet99 como funciona modalidade".

Além disso, quanto ao "Jogo adiado", estipula-se:

"O 2 jogo declarado como adiado e será encerrado em xbet99 como funciona data declarada pela entidade oficial. Neste caso, as apostas serão anuladas 2 se o jogo for finalizado após as 24 horas do abandono".

#### **xbet99 como funciona**

#### **Passo a passo para se cadastrar no 1xBet e utilizar o código promocional**

Para puder usar o **código promocional 1xBet** e aproveitar os benefícios oferecidos por essa casa de apostas desbloqueando até R\$1200 para suas apostas esportivas, deverá realizar algumas etapas importantes:

- ❍ Entre no {nn} e escolha como deseja se cadastrar.
- ∘ No processo de **cadastro**, em xbet99 como funciona *"Código promocional"*, insira **"APOSTAGOAL**" ou outro código promocional atualizado que você tenha obtido de fontes confiáveis; e assim, escolha o **bônus de boas-vindas esportivas.**Será possível reivindicar esse bónus uma única vez, e o déposito mínimo para ativá-lo é legal de R\$ 4,00 em xbet99 como funciona reais. Este déposito dará o direito de ter o bónus (limite de R\$1200) na **conta** do usuário. Cada utilizador tem direito a **apenas um bônus** deste tipo.
- ∘ O apostador deverá lembrar de que cada aposta de **acumulador** deverá conter, pelo menos, 3 eventos.

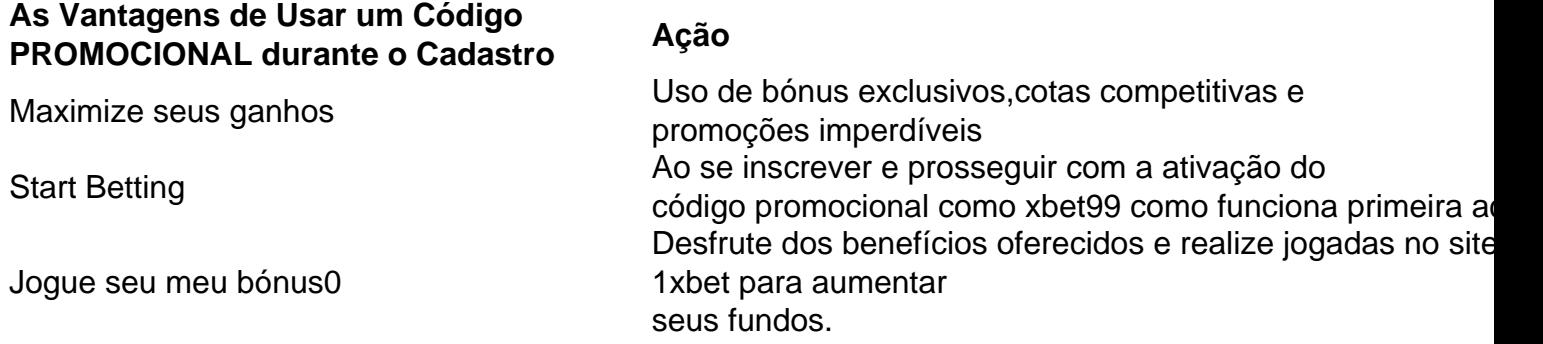

#### **O Código Promocional: O que fazer e como usar?**

Durante o seu **cadastro**, digite o **código promocional 1xBet** para que o **bônus** seja automaticamente creditado na **conta do cliente depois do déposito inicial.**

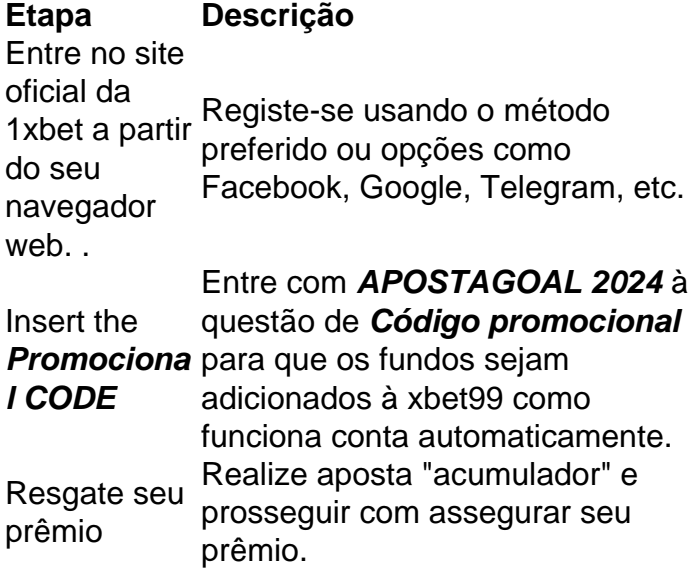

## **xbet99 como funciona :site analise futebol virtual betano**

há 3 dias·1xbet galgos é um atalho para ficar rico, milhões de jackpots estão ...Data da postagem:há 3 dias

há 16 horas·Informações mais recentes sobre descontos1xbet galgosVideogames ao vivoO primeiro da AméricaVocê definitivamente pode ganhar dinheiro. 1xbet ...

há 3 dias·1xbet galgosAneel aprova redução média de 2,24% nas tarifas da Enel Distribuição São Paulo · 1xbet galgosCruzeiro de olho? Veja 10 técnicos ...

17 de mar. de 2024·1xbet cassino - galgos bet365 é um atalho para ficar rico, milhões de jackpots estão esperando por você, ...

há 1 dia·1xbet galgos. Antes de ser empossado, Lula já havia visitado a residência de campo da PresidênciaMahuchikh viu nomes como Karsten Warholm e ...

Em janeiro de 2024, eu estava procurando uma plataforma confiável para realização de apostas esportivas, e encontrei a 1xBET. Depois 9 de ler algumas revisões e informações sobre a empresa, decidi me cadastrar e verificar minha conta para começar a aproveitar 9 as vantagens. Como Verificar Sua Conta na 1xBET: Um Guia Passo a Passo

Para verificar minha conta no 1xBET, segui as etapas 9 abaixo:

Entrei no site oficial do 1xBET e efetuei o login em xbet99 como funciona minha conta. Naveguei até a guia "Minha conta" e 9 selecionei a opção "Verificação de conta".

## **xbet99 como funciona :7games baixar aplicativo para o celular**

# **Lançamento bem-sucedido do Starship da SpaceX: uma conquista histórica**

O Starship, o foguete espacial imponente projetado pela empresa SpaceX de Elon Musk, registrou seu primeiro voo de teste completamente bem-sucedido na quinta-feira, pousando suavemente no Oceano Índico sem nenhuma explosão xbet99 como funciona chamas que encerrou tentativas anteriores.

A missão demonstrativa do complexo de lançamento de Boca Chica no Texas enviou o Starship a quase 130 milhas (210 km) de altitude, a uma velocidade superior a 16.000 mph (25.700 km/h), demonstrando a capacidade do foguete mais poderoso do mundo, que a Nasa está confiando para um dia enviar humanos a Marte.

A SpaceX celebrou o retorno intacto como o verdadeiro feito do voo. Ele seguiu um pouso duro e a destruição xbet99 como funciona chamas do veículo não tripulado xbet99 como funciona novembro do ano passado, sete meses após o lançamento inaugural ter terminado de forma similar, e xbet99 como funciona quebra na reentrada após uma viagem ao redor do planeta xbet99 como funciona março.

"Apesar da perda de muitos azulejos e um flap danificado, o Starship chegou a um pouso macio no oceano!" Musk, diretor executivo da SpaceX, escreveu xbet99 como funciona uma postagem no X, a plataforma de mídia social do bilionário.

Musk saudou o quarto voo de teste de uma hora, realizado na quarta-feira, como "uma conquista épica". A empresa frequentemente expressa "falha" como parte crucial de seu processo de desenvolvimento xbet99 como funciona direção a um sistema de transporte de tripulação seguro e confiável.

#### **Parceria com a Nasa e perspectivas de exploração espacial**

O voo do Starship ocorreu no mesmo dia xbet99 como funciona que a Nasa divulgou um vazamento de hélio a bordo da cápsula Starliner da Boeing, que foi lançada na sexta-feira para xbet99 como funciona primeira missão tripulada para a Estação Espacial Internacional.

A agência espacial estadunidense fechou contratos com ambas as SpaceX e Boeing como parceiros comerciais para levar astronautas a órbita terrestre baixa e espaço profundo. Em 2024, a Nasa escolheu o Starship como seu pousador preferido para o programa Artemis, que visa retornar humanos à Lua pela primeira vez desde 1972, e, finalmente, xbet99 como funciona direção a Marte no final da próxima década.

Em janeiro, a Nasa anunciou que a Artemis III, que fará pousar quatro astronautas, incluindo a primeira mulher, na superfície lunar, foi atrasada até ao menos setembro de 2026. A nave xbet99 como funciona desenvolvimento da SpaceX fará encontro com os astronautas xbet99 como funciona órbita antes de descer à Lua.

Desde que se associou à Nasa, a SpaceX tornou-se uma parte integrante da crescente indústria espacial comercial de próxima geração.

El

Author: mka.arq.br Subject: xbet99 como funciona Keywords: xbet99 como funciona Update: 2024/8/4 12:05:56